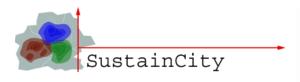

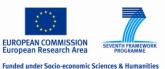

## **SustainCity Consortium Meeting**

ETH Zurich, 19th April 2013

# Summary of software implementation

(For Ile-de-France)

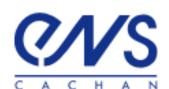

#### **Outline**

- Paris CS,
- UrbanSimE + METROPOLIS: UrbamSimM

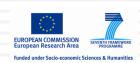

## **Paris CS**

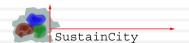

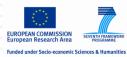

## Road Pricing

| Projet                                       | Description                                                         | Revenu<br>(€10 <sup>6</sup><br>/an) | Gain des<br>usagers<br>(10 <sup>6</sup> €/an) | Diminution des coûts externes (10 <sup>6</sup> €/an) | Gain de<br>bien-être<br>(10 <sup>6</sup> €/an) |
|----------------------------------------------|---------------------------------------------------------------------|-------------------------------------|-----------------------------------------------|------------------------------------------------------|------------------------------------------------|
| Péage Cordon autour<br>de Paris              | 7,8€ en période de<br>pointe et 5,7€ en<br>dehors                   | 319,09                              | 235,31                                        | 65,5                                                 | 300,81                                         |
| Péages cordons pour<br>Paris et la Petite    | 7,8€ en période de<br>pointe et 5,7€ en<br>dehors                   | 1119,95                             | 648,56                                        | 322                                                  | 970,56                                         |
| Péage cordon autour<br>de la Petite Couronne | 7,8€ en période de<br>pointe et 5,7€ en<br>dehors                   | 855,24                              | 436,74                                        | 246,5                                                | 683,24                                         |
| Péage cordon autour<br>de la Petite Couronne | 5,3€ en période de<br>pointe et 3,7€ en<br>dehors                   | 707,46                              | 361,57                                        | 195,5                                                | 557,07                                         |
| Péage de zone dans<br>Paris                  | (0,8€ pour les<br>résidents dans Paris<br>et 8€ pour les<br>autres) | 390,44                              | 93,27                                         | 202,09                                               | 295,36                                         |

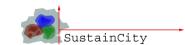

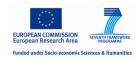

## Road Pricing

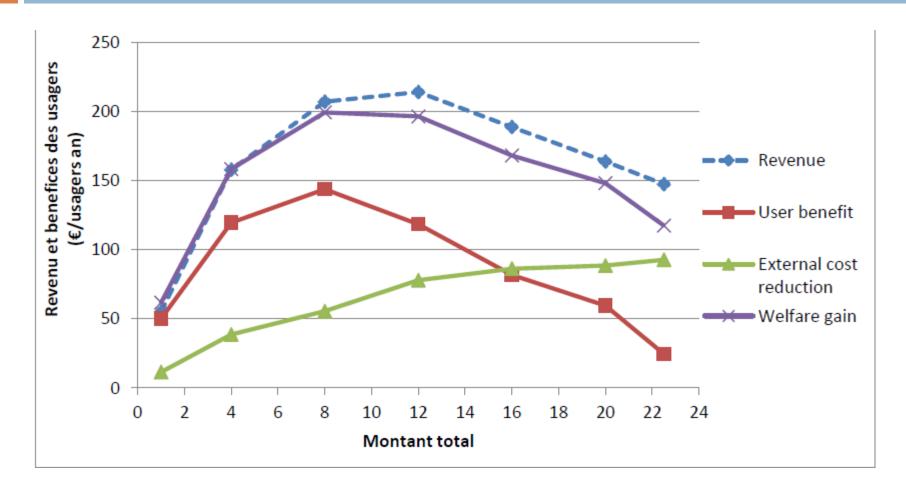

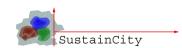

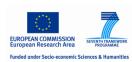

#### **UrbanSimM**

## Building of new Interface to couple UrbanSimE and METROPOLIS

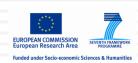

#### New Interface overview

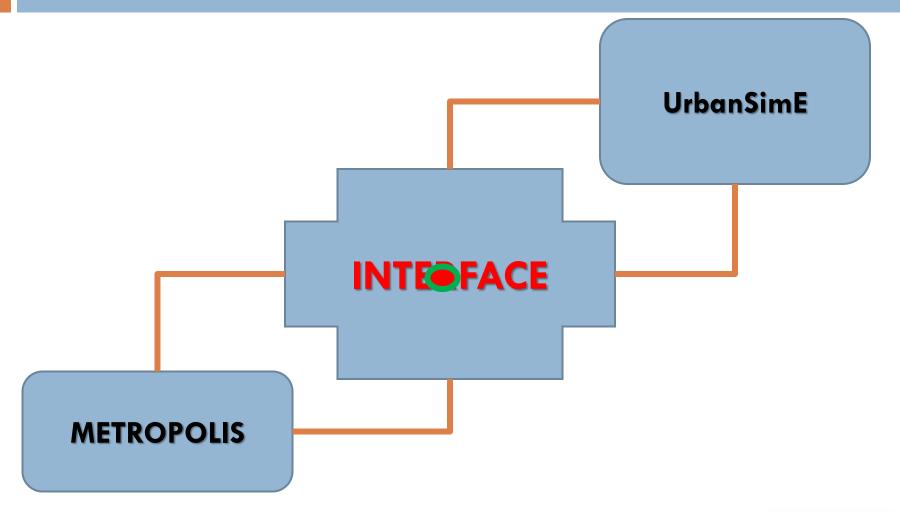

Summary of software implementation

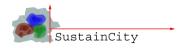

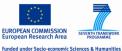

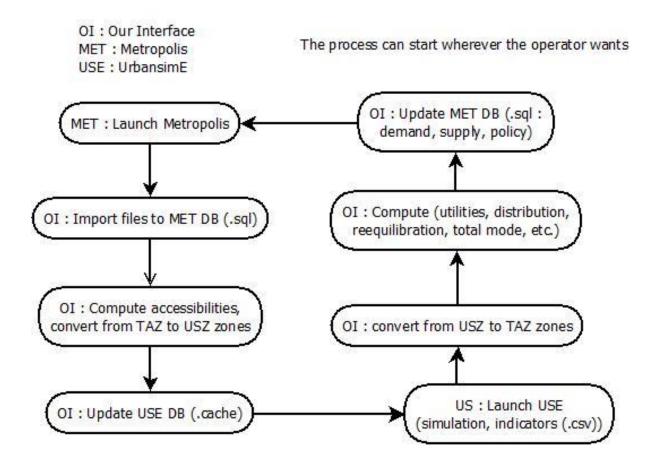

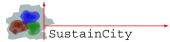

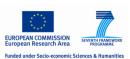

## Technologies of the Interface

#### Python library

- Largely used in scientific community
- Platform-independant, Human readable
- Good standard libraries: lxml, paramiko (ssh)

#### Numpy library

- Robust and fast scientific tool for computation (written in C or Fortran)
- Good mathematics functions (matricial operations, logarithm, exponantial)

#### H5py library

- Hdf5 (.h5) is a very efficient storage system for large arrays and matrices
- Has a good interface with numpy

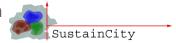

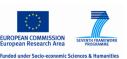

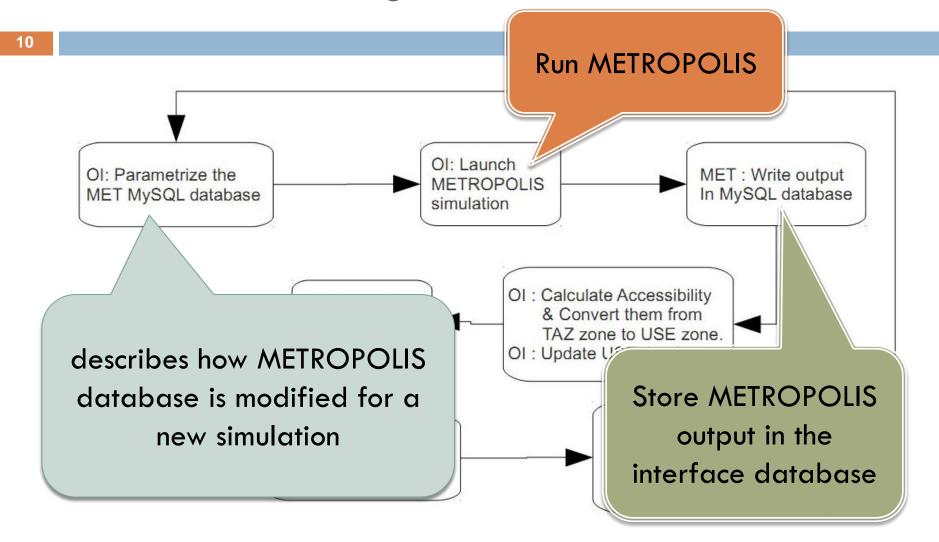

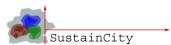

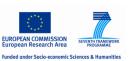

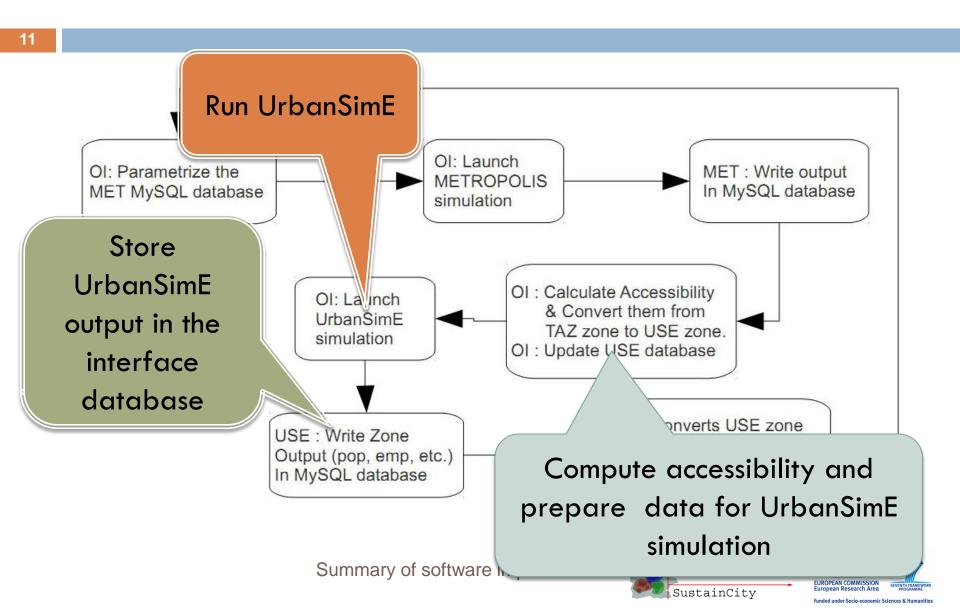

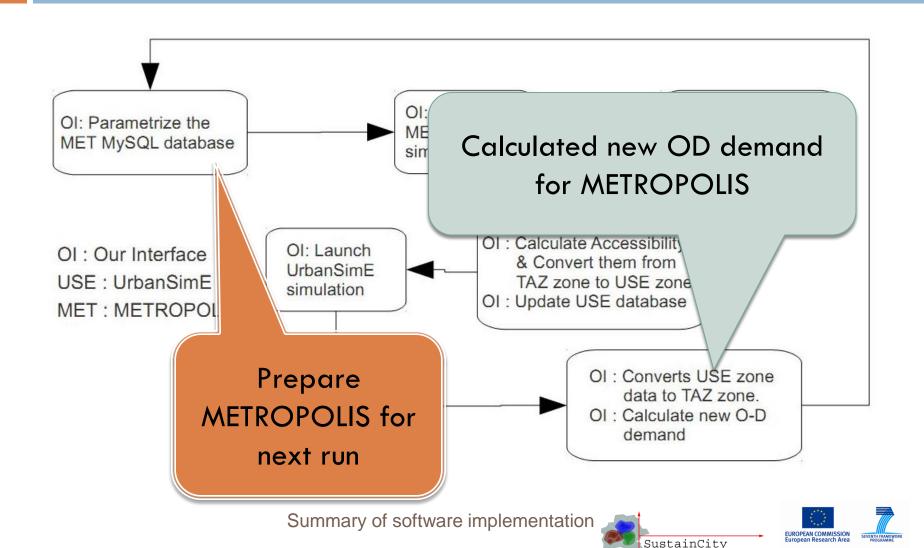

Funded under Socio-economic Sciences & Humanitie

#### METROSIM beta version

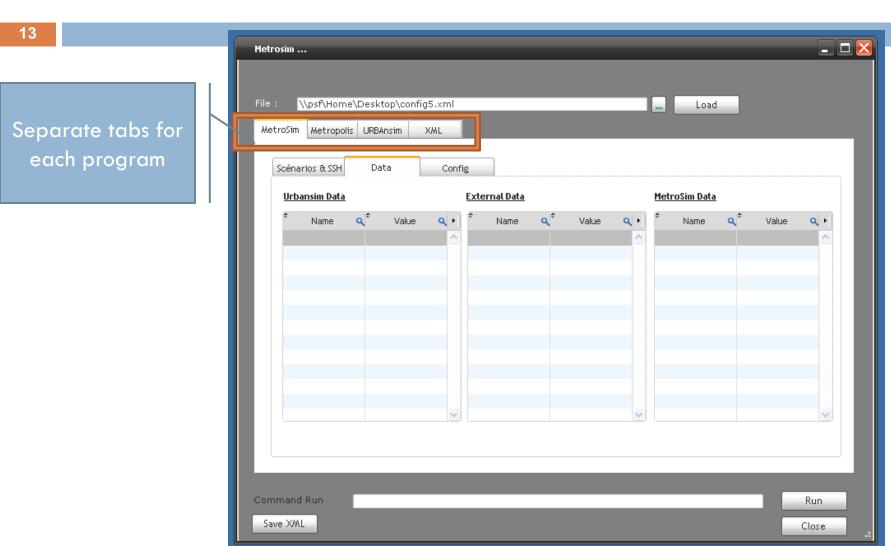

Different options to store METROPOLIS database

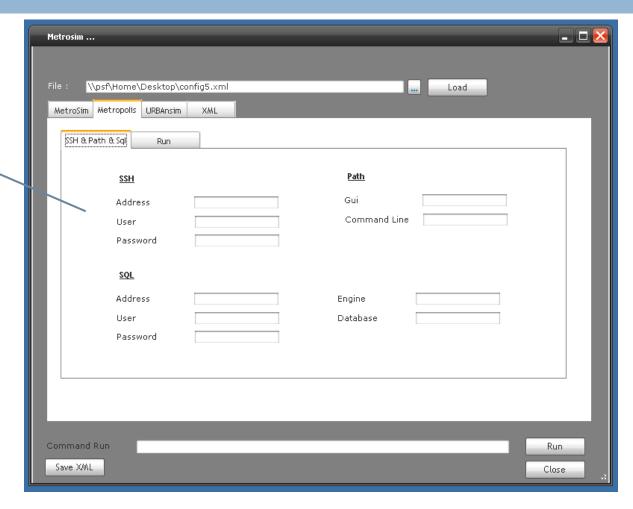

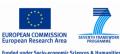

UrbanSimE
can run
on the same server or
in a remote server

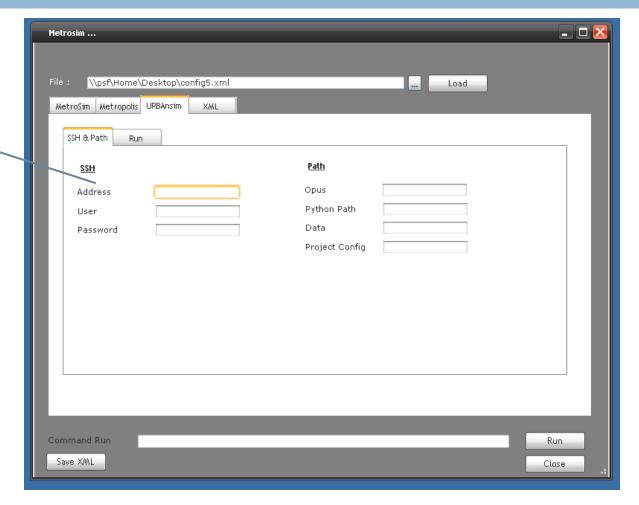

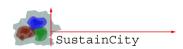

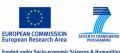

#### METROSIM beta version

16

Detail XML configuration table

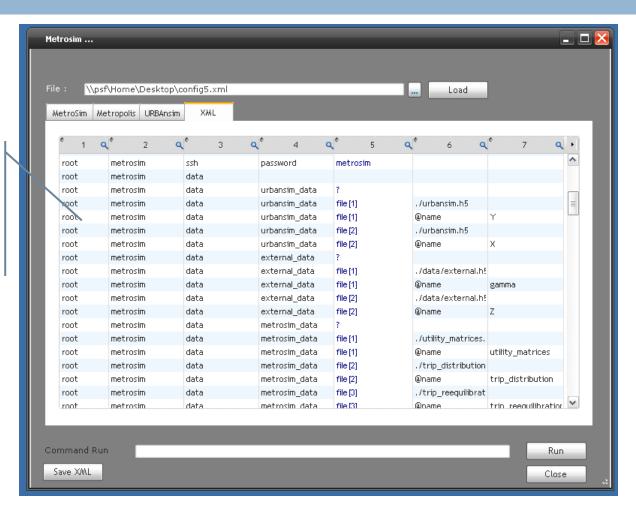

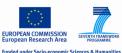

#### The interface software

- Beta version of the interface software is ready
- Test run is on going
- Final simulation with UrbanSimE and METROPOLIS together will be done.

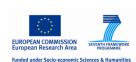